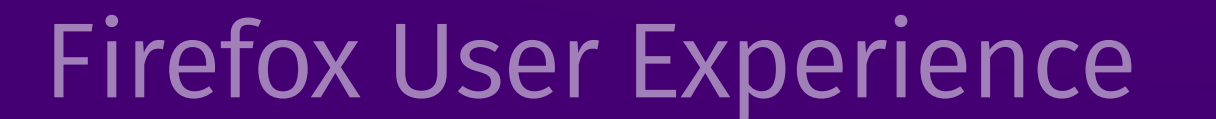

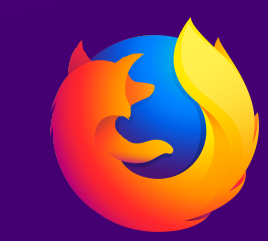

# Reload Options

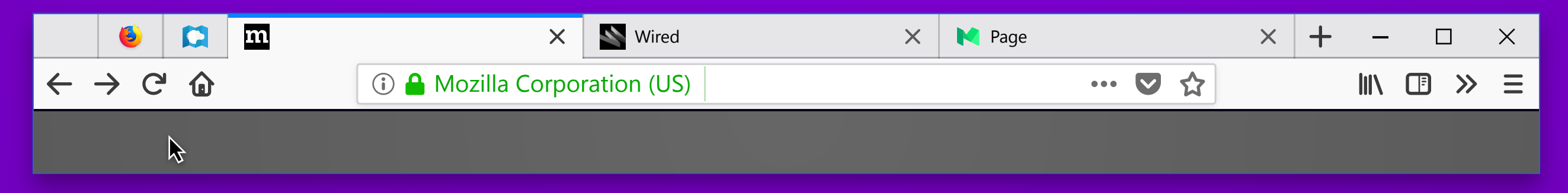

#### Default

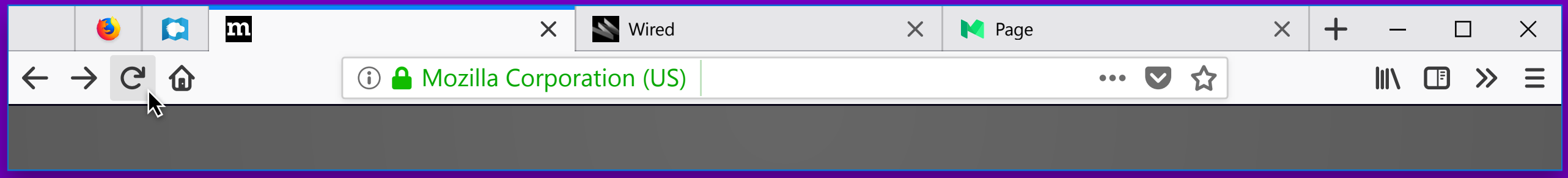

### Initial Hover

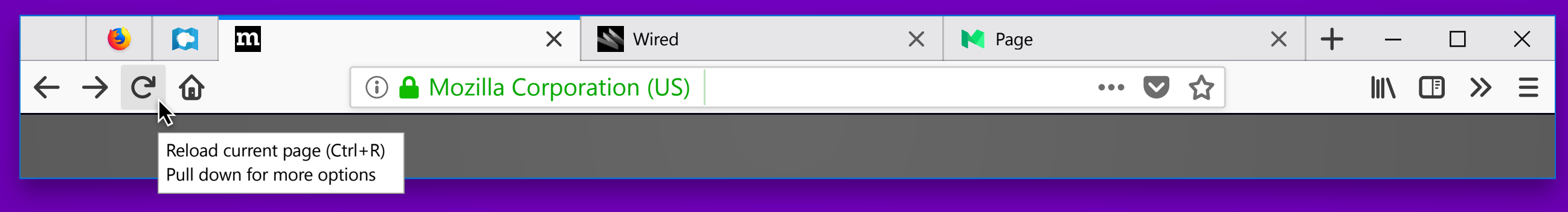

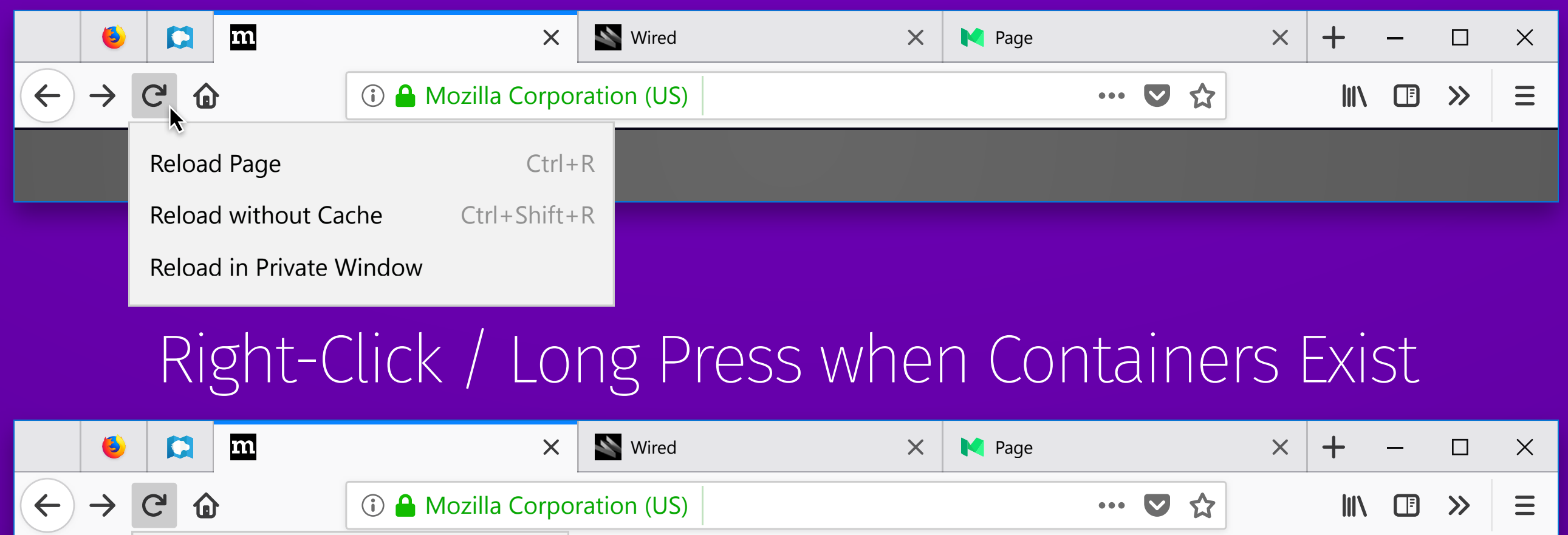

### Hover Exposes New Tooltip

## Right-Click / Long Press Exposes New Menu

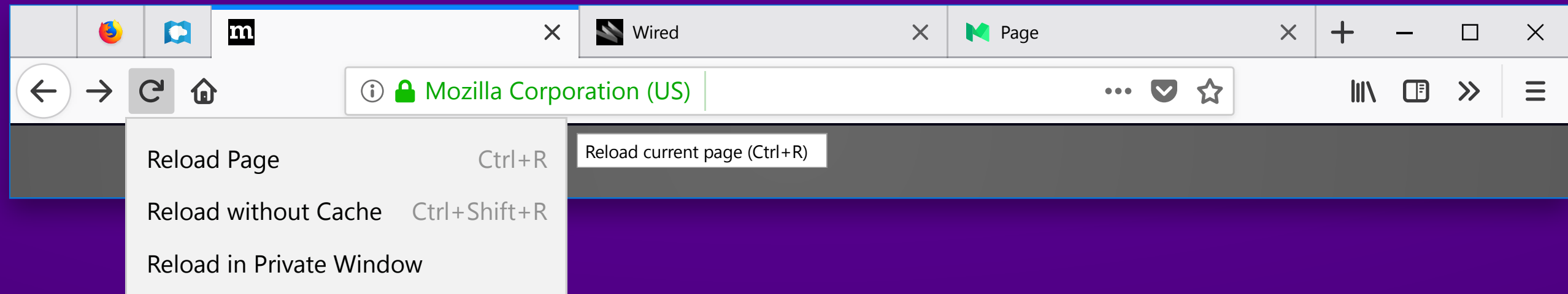

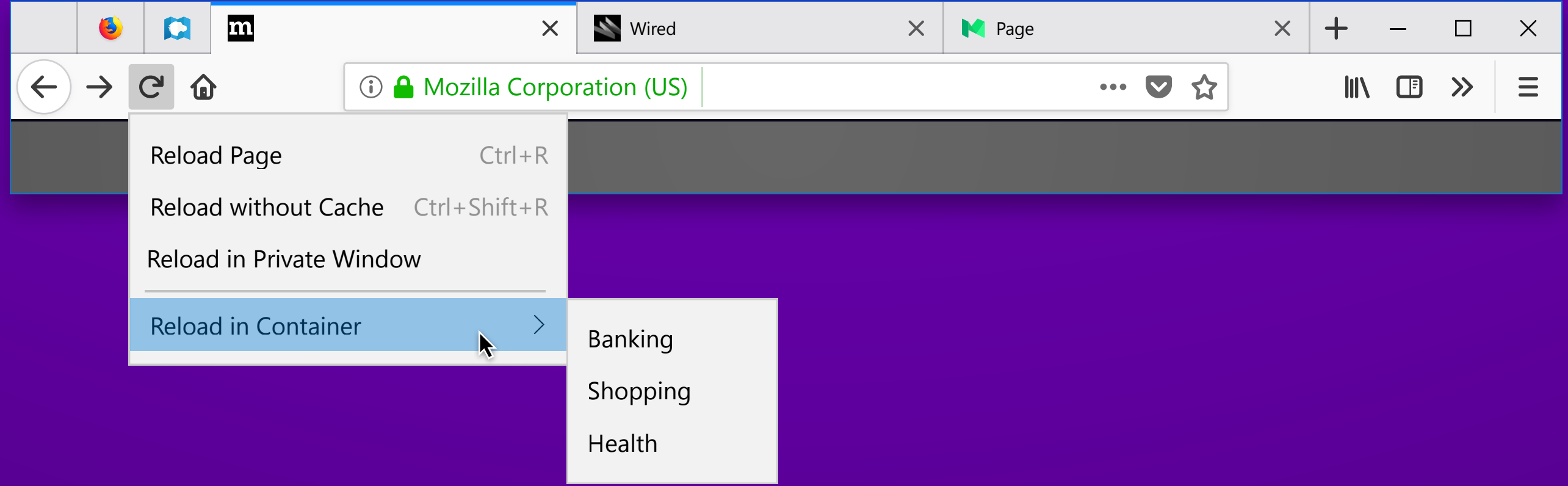

#### Hover Item Exposes Tooltip

#### Reload without Cache tooltip copy: Reload page and override cache (Ctrl+Shift+R)

 $\left\langle \right\rangle$ 

Reload in Container

#### Give the reload button a long-press menu for extra options like the Back button